## SYSTÉM NÁPOVĚDY

**WINDOWS 10** 

## Kde získat pomoc?

**V** Nastavení ®

**Aplikace Tipy** 

**Microsoft** 

Podpora Microsoftu

▶ Web

Vyhledávací pole na hlavním panelu **+++** P sem zadejte hledaný výraz

Tipy Aplikace

Windows

Kontaktujte nás

https://support.microsoft.com/

Office

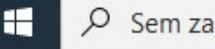

Podpora

Více  $\vee$ 

Nabídky

Xbox

Q н

## Shrnutí

Veškerá nápověda se přesunula do online prostředí.

**• Pokud zmáčkneme F1, otevře se webová stránka Podpora** Microsoftu.

## Zdroje

MICROSOFT. https://support.microsoft.com/[online]. 2019 [cit. 2019-10-07]. Dostupné z:<br>https://support.microsoft.com/cs-cz/help/4028227/windows-10-how-to-get-help https://support.microsoft.com/cs-cz/help/4028227/windows-10-how-to-get-help